### **How to Photoshop Background Blur Effect**

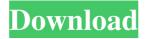

Blur Background Photoshop Download Crack + [Latest 2022]

# Contents show] Adobe Photoshop CC 2018 The free Adobe Photoshop offers many tools that can be used for fun

editing and photo editing. Some of these tools like the Pen Tool and the Free Transform tools, are not available for a pay version. New features A major change in Photoshop CS6 is its inability to open images. Instead, Photoshop CC 2018 enables the use of shared links on the Web,

Gmail and other services. Photoshop is now released in 5 editions: Photoshop Creative, Photoshop Standard, Photoshop Elements, Photoshop Express, and Photoshop CC. Photoshop CC 2018 does not have all the features of Photoshop CS6 but provides a completely new user

interface. The touchpad is now used with the pressure settings. It supports the tap and pinch gestures when used with the trackpad or a mouse. The Hot Corners are a new feature of the user interface. You can now define where the corners of the window will be. The window

will then automatically adjust to match the size of your screen. The non-destructive warping tool allows you to distort your image without cutting out portions or having to redo your work. This is possible by transforming the portion of your image that you want to be distorted. The

Content Aware tool is a nondestructive adjustment tool. It can analyze the image, determine the subject, and adjust the image and their shadow accordingly. The Texture tool is used for creating and manipulating textures. You can add depth, define lines, and

add vignetting. The Animation tool allows you to easily create custom animations, such as a cool transition or animate your logo. The Motion Blur tool enables you to blur your images. You can blur an entire image or move in blurring pixels. The Gradient tool makes it easy to

colorize images. You can also create realistic shadows and reflections. The Ripple Filter tool creates rippling effects by letting you make layers in your image ripple. The Healing tool enables you to remove blemishes from photographs. The 3D Styling tool allows you to add

depth to your images. You can add lights, add reflections, add any textures or styles that you want. Adobe Photoshop CC 2018 workflow Photoshop CC 2018 workflow Other new features The new Photoshop CC 2018 contains a new user interface as well as some major

# new features and updates. Some of the major changes in

Blur Background Photoshop Download [Updated-2022]

It is the free edition of
Photoshop which does not
include the paid version's tools
such as the Layers panel,
Perspective Warp, Content-

Aware Fill, the Content-Aware Move tool, and other features. Some of the apps are free to download and try out, while others are paid for. We have listed the best Adobe Photoshop apps for iOS for downloading. 1. Adobe Photoshop Adobe Photoshop is a professional

photo editing and retouching software for editing, creating, and manipulating your pictures on iOS devices. It offers a unique and highly customizable toolkit, and is a perfect choice for the beginners who want to improve their images, or the advanced users who want to

create beautiful images. You can add text and vectors, manipulate colors, and add filters, sharpness, and other effects in a single image. To further help, a selection of tools to edit a photos, add animation, apply special effects or add sophisticated masks are

available. 2. Photo editing Software Adobe Photoshop Adobe Photoshop is a popular professional photo editing software for iOS. Photoshop is focused on art, design, and photo editing. It has professional tools to let you retouch, crop, adjust colors, apply textures and filters,

add frames, and much more. You can choose to work on various editing layers, and even add multimedia layers. The versatile editing tools are easy to use and can be customized in the different image editing modes.

3. Adobe Photoshop Adobe Photoshop is a complete and

powerful imaging and graphic software. In addition to being the most well-known image editing software, Adobe Photoshop Elements also contains various other features. You can add smart objects and vector objects and connect content. Filter and blur effects, brush strokes,

strokes and and more can be used to beautify the image. You can even create a photo with the help of the creative tools. 4. Adobe Photoshop CC 2017 Adobe Photoshop CC 2017 is a creative software for photo editing and design. It is a powerful software that can be

used for editing, retouching, and creating beautiful graphics. This software is packed with an incredible set of tools and can be used to make any image or design look better. Some of the features include healing, healing brushes, motion, watercolor, artscape, fire, and more. 5.

## Adobe Photoshop Creative Cloud 2019 Adobe Photoshop Creative Cloud 2019 lets you not only look 05a79cecff

Q: Python: How to add lists into lists without any changes I am not sure if my problem is clear, so let me explain more. What I want to do is the following: I have a list X. I want to create a new list Y which are two copies

of X, where the second one isn't changed by the function if the element that I am calling is in the list Y. For example, let's say my list X contains: X = ['a','b','c'] I want to print the elements of X, and it should print this: ['a','b','c'] ['a','b','c'] But the second list Y should

page 21 / 36

print the following: ['a','b','c'] ['a','b','c'] Let me know if I am not clear enough. A: You can use defaultdict. Here's an example: from collections import defaultdict X = ['a', b', c']newdict = defaultdict(list) for i, j in zip(X, X[1:]): newdict[i].append(j)

page 22 / 36

print(list(newdict.keys())) # prints [list.append] print(list(newdict.values())) # prints [(a, [b, c]) (b, [a, c]) (c, [a, b])] Just pass in a list of the items you want to add to the defaultdict. In this case I just add the same items twice. After that you can use the keys/values

methods to get the lists with the items in. The defaultdict handles the appending by itself. If you need to add a number of items at the same time you may need to use a custom class. One problem with using a defaultdict is it won't handle items in the original list that don't exist in the

add list. This can be addressed by using a regular dict instead. This would be simpler since you wouldn't have to worry about a number of items. Q: Why is 'let' faster than `const`? I was curious: Why is this a performance hit: let a = 123const b = 123 a = 2 \* a b = 2 \* b

page 25 / 36

What's New in the?

Q: Decrease performance of a web application with dev server and ASP.NET We have an ASP.NET application that is hosted on a VPS using IIS7. It has a weird caching mechanism where users are logged off if they disconnect from the

application or do not visit it for about three days. The server has 1 GB of RAM and 1 core of CPU. When we were testing the application locally it took about ten seconds to update the data. But when we deployed it to the VPS we observed that the application was extremely slow

and took anywhere from thirty to sixty seconds to update the data. We did not even open the application, it was running in the background like it was updating in real-time. The only reason I can think of is because the VPS has a slow SSD and updates to the data are being saved in

memory. If that is the case, can I configure the VPS to use the disk if updates take place? Or is there a better solution to this? A: The only reason I can think of is because the VPS has a slow SSD and updates to the data are being saved in memory. If that is the case, can I configure the VPS to

use the disk if updates take place? Or is there a better solution to this? It is not the SSD which is slow but the combination of: As the VPS is running on a SSD, chances are good that the host OS will cache both the file system metadata as well as the HTTP requests and

responses. The CDN vendor may be using a form of caching on the front end (the far end of the Internet) for some users You can use iotop or hdparm to verify if there is something waiting on the disk. On a VPS I would prefer to look at resources like CPU and RAM. These would be: How

much RAM can you add or remove from the VPS? How much CPU can you add to the VPS? Can you spin up another host machine, perhaps the VPS with a good hard drive and use RAID 0 to see how the application behaves? Can you look at the actual status of the

VPS host (OS and RAM) to determine if there is any problem? There are also situations where the VPS is misconfigured. If you already have an application deployed and running then you can: Set

#### **System Requirements:**

Processor: 1 GHz or faster (2 GHz or faster recommended) Memory: 512 MB RAM Graphics: 1024x768 screen resolution or greater DirectX 9.0c Hard Drive: 30 MB available space Online Game InProgress: May require the ability to play multiplayer games online. Online access may be available for a fee. Hard Drive Space: 30 MB is required for in-game content. For best performance, make sure that you have at least 40 MB available space on your hard drive.

http://prabhatevents.com/hello-this-is-the-adobe-photoshop-express-10-2-1-0-crack-latest-22-3/

http://inventnet.net/advert/download-adobe-photoshop-cs6-free-download/

https://lsafootball.com/wp-content/uploads/2022/07/photoshop\_cc\_2013\_mac\_download.pdf

https://villa-mette.com/wp-content/uploads/2022/07/lines\_shapes\_photoshop\_download.pdf

 $\underline{http://www.nextjowl.com/upload/files/2022/07/gsLk9v4hBnL4ixqjQlsb\_01\_63b98ac6e9e76407407fa72cf48a3124\_file.pdf}$ 

http://mysquare.in/?p=

https://ead.institutoinsigne.com.br/blog/index.php?entryid=5586

https://globaltechla.com/accelerated-download-of-the-latest-adobe-photoshop-cs4-version/

http://fajas.club/wp-content/uploads/2022/07/ithbal.pdf

https://astronomy.yale.edu/system/files/webform/ellabre708.pdf

https://eliottdupuv.com/adobe-photoshop-is-een-van-de-recentste-manier-waarop-we-kunnen-tekenen/

https://ideaboz.com/wp-content/uploads/2022/07/download adobe photoshop for pc 2015.pdf

http://powervapes.net/how-to-make-gradient-menu-button-in-photoshop/

http://www.giffa.ru/businesshome-based-business/adobe-photoshop-cc-installer/

https://salty-reef-63245.herokuapp.com/raidar.pdf

https://expertsadvices.net/2016-best-wedding-designs-wedding-poster-download/

https://eskidiyse.com/wp-content/uploads/2022/07/adobe\_photoshop\_cs6\_full\_version\_free\_download\_softonic.pdf

https://www.hoursmap.com/wp-

content/uploads/2022/07/Download Adobe Photoshop CC Product Key And Xforce Keygen Product Key.pdf

http://slimancity.com/upload/files/2022/07/62H7SqUtnaLzDZagb9xZ 01 63b98ac6e9e76407407fa72cf48a3124 file.pdf

https://machinetoolsearch.com/download-100-free-brushes-for-adobe-photoshop-creative-cloud/